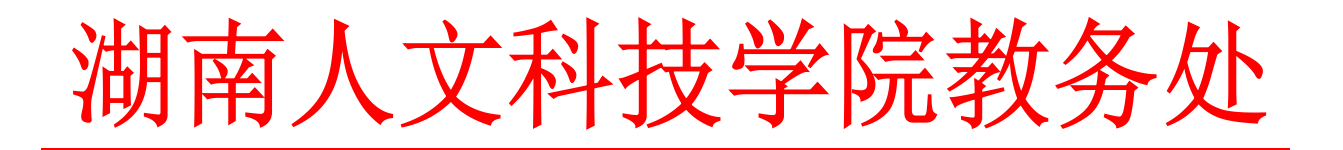

校教通〔2019〕93 号

#### 湖南人文科技学院

# 关于2019—2020学年第一学期开学第一天组织 集中听课的通知

校属各单位、各部门:

为加强我校课堂教学监控,进一步提高我校课堂教学质量 和规范课堂教学管理,经研究决定,学校党政领导及教学督导 团成员、机关部门主要负责人、教务处与质量监控与发展规划 处工作人员在本学期开学第一天(9 月 2 日)到各学院(详见 附件 2、附件 3)随堂听课。听课者要做好完整的听课记录, 且于 9 月 3 日前登录学校听评课系统对被听课人员进行评课 (学校听评课系统操作指南见附件 5);同时,请听课者填写 好《听课情况总体评价及相关情况记录表》(见附件1),并于 9 月 2 日下午下班前交教务处教学运行管理科陈喜月科长(明 德楼 307 室)。

**附件: 2000年 - 2000年 - 2000年 - 2000年 - 2000年 - 2000年 - 2000年 - 2000年 - 2000年 - 2000年 - 2000年 - 2000年 - 2000年 - 2000年 - 2000年 - 2000年 - 2000年 - 2000年 - 2000年 - 2000年 - 2000年 - 2000年 - 2000年 - 2000年 - 2000年 - 2000年 - 2000年 -** 

1、听课情况总体评价及相关情况记录表

2、校领导听课及工作人员安排表

3、教学督导、机关部门负责人听课安排表

4、各学院教学秘书名单及教务办门牌号码

5、学校听评课系统操作指南

湖南人文科技学院教务处

2019年8月31日

附件 1:

## 听课情况总体评价及相关情况记录表

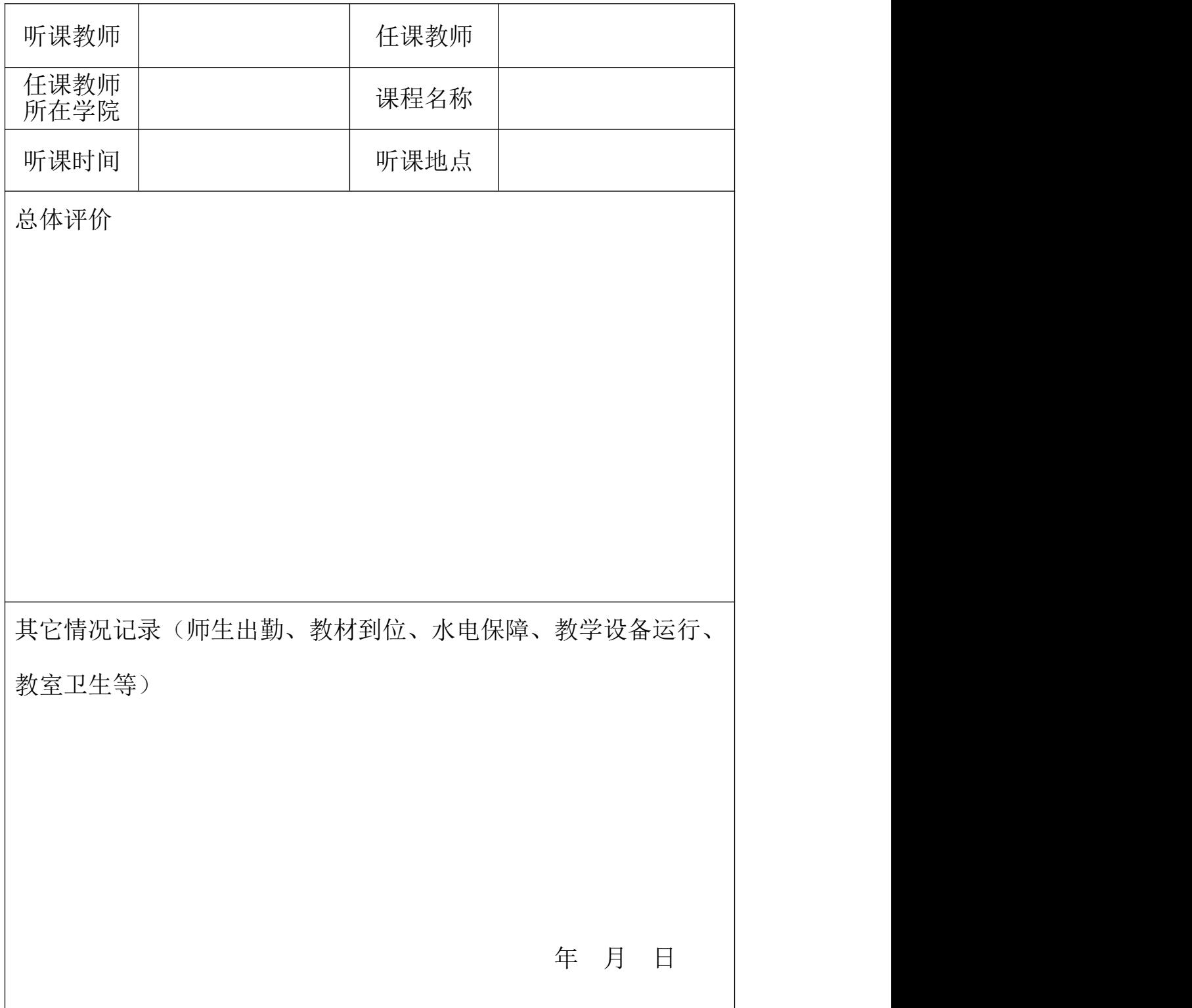

附件 2

#### 校领导听课及工作人员安排表

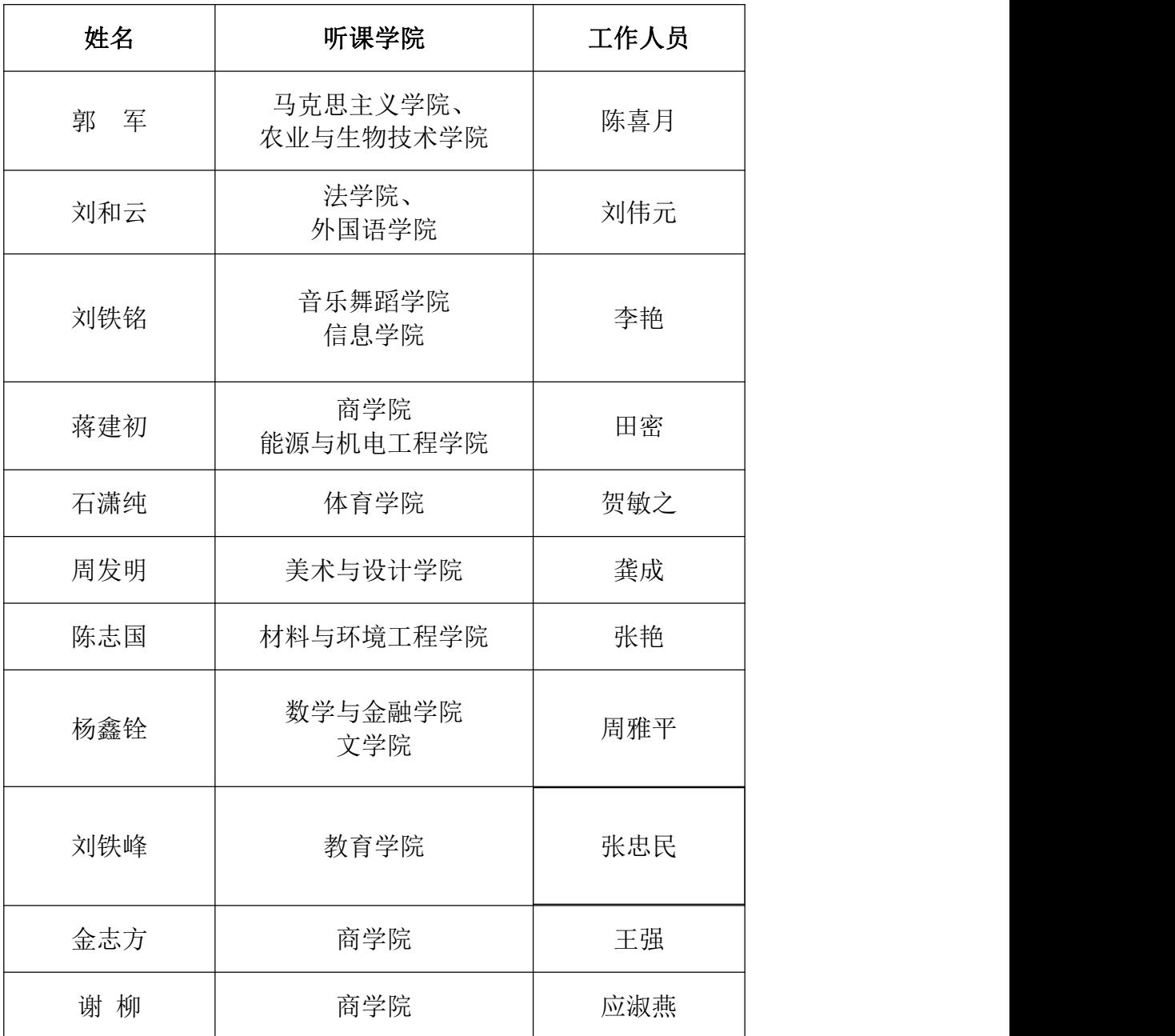

备注:请工作人员于 9 月 1 日下午到教务处杜娟老师处领取听课 记录本、听课情况总体评价及相关情况记录表、教师课堂教学质量评 价表等材料,并于 9 月 2 日上午 8 点 10 分之前在各听课点将上述材 料发放给校领导、教学督导及机关部门负责人。

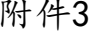

## 附件3 教学督导、机关部门负责人听课安排表

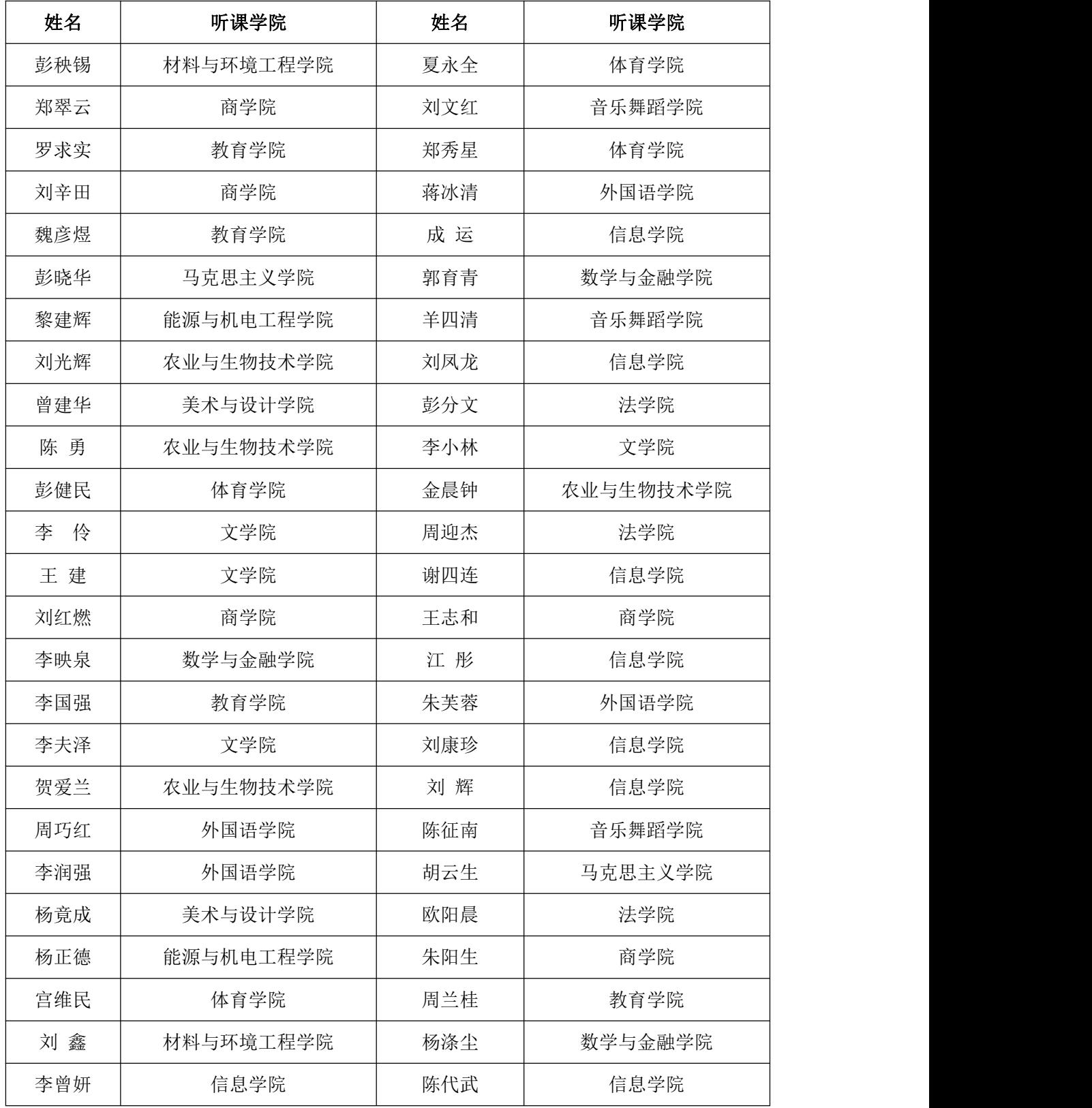

## 各学院教学秘书名单及教务办门牌号码

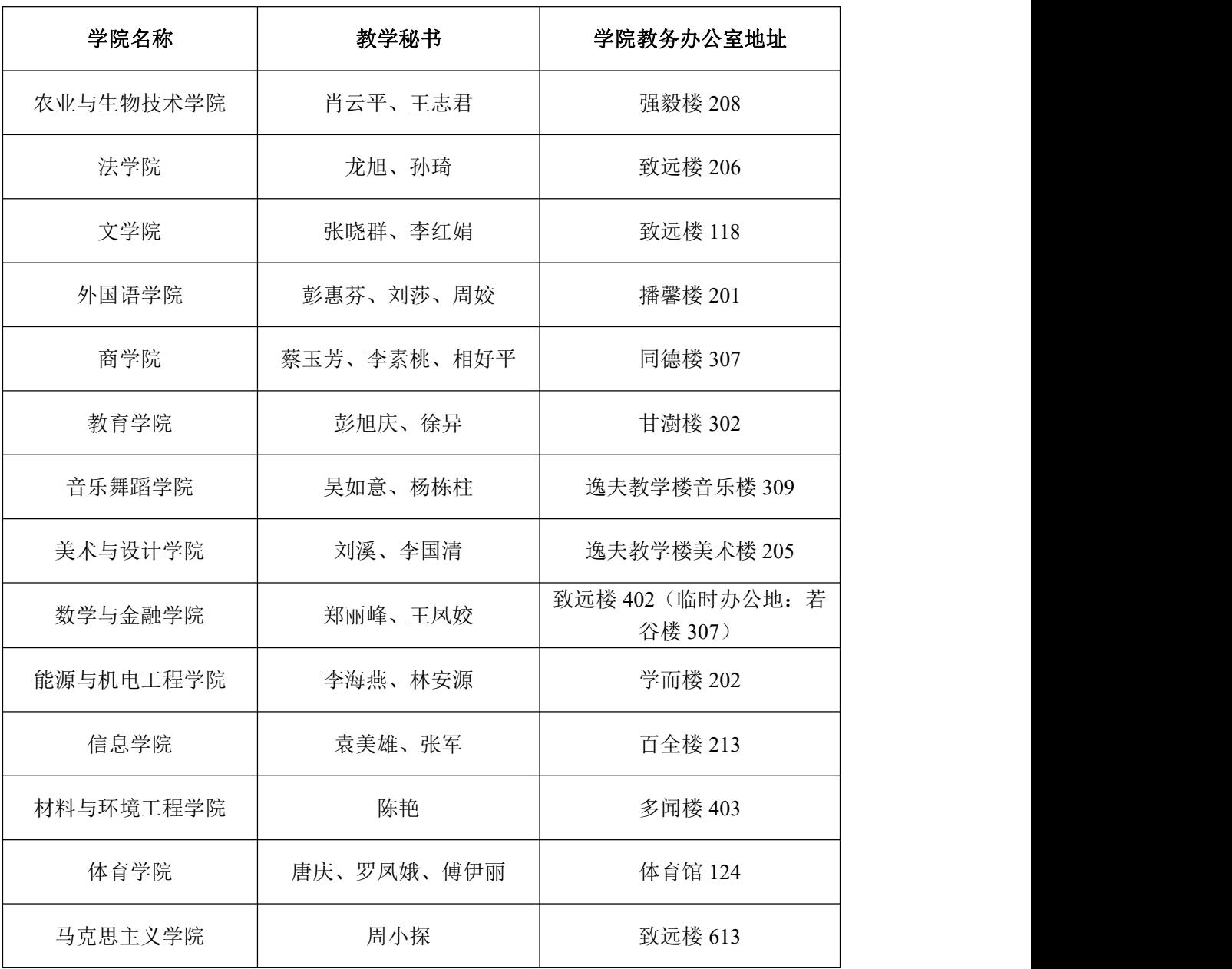

附件 5:

#### 听评课系统操作指南

一、操作前说明

学校听评课系统只能通过校园网络才能使用,通过外网无法使用。 二、进入系统

听评课系统有两种进入方式:手机端、电脑端 。

手机端操作: 连接校园无线 wifi (学校 wifi: HUHST)---进入微信---订阅 号---湖南人文科技学院微信公众号---校园服务---听评课系统(如下图)。登录 系统:用户名和密码都是本人工号。

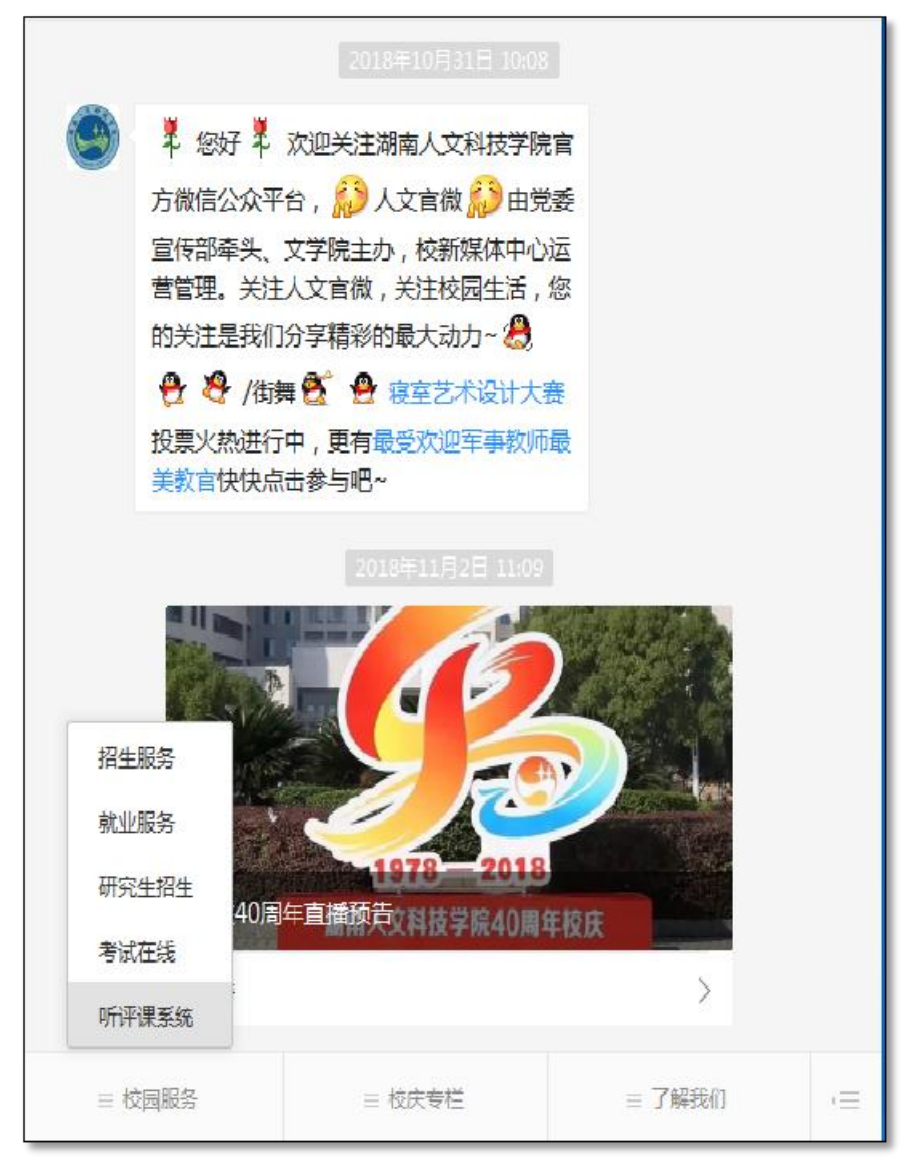

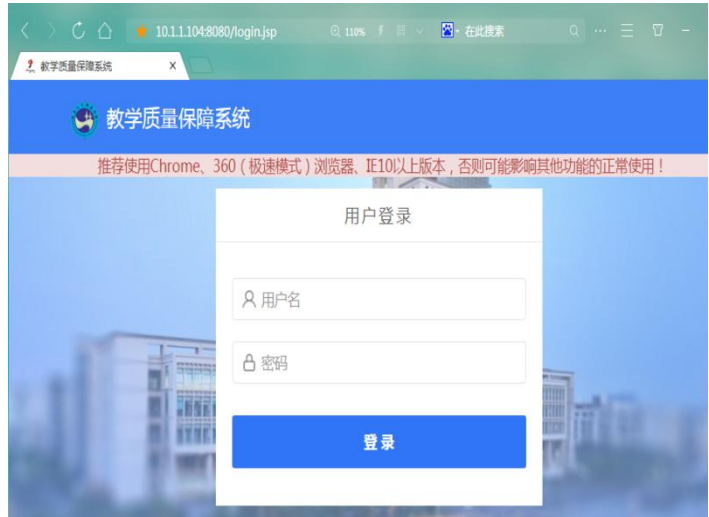

电脑端操作:进入学校数字化校园系统,在"我的应用"中单击 "听评课系统",进入系统后再选菜单栏中"质量中心",进行选课、 听课评价。

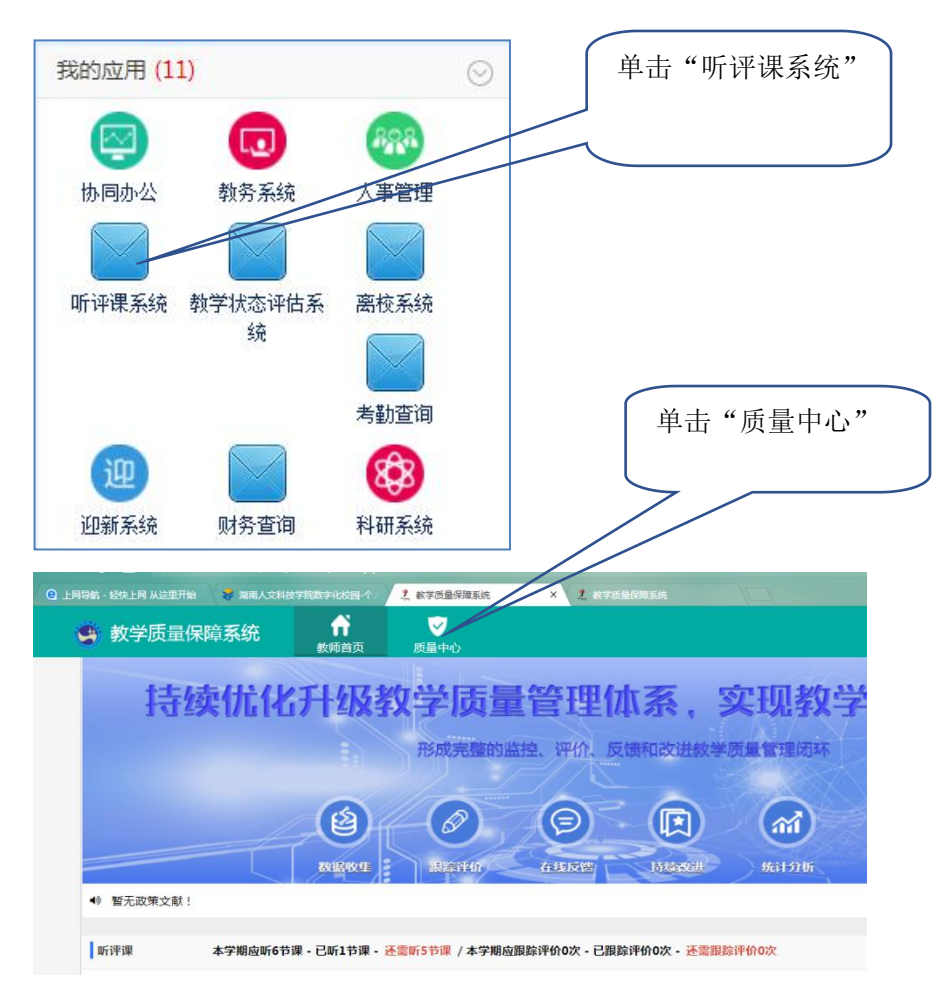

#### 三、系统使用

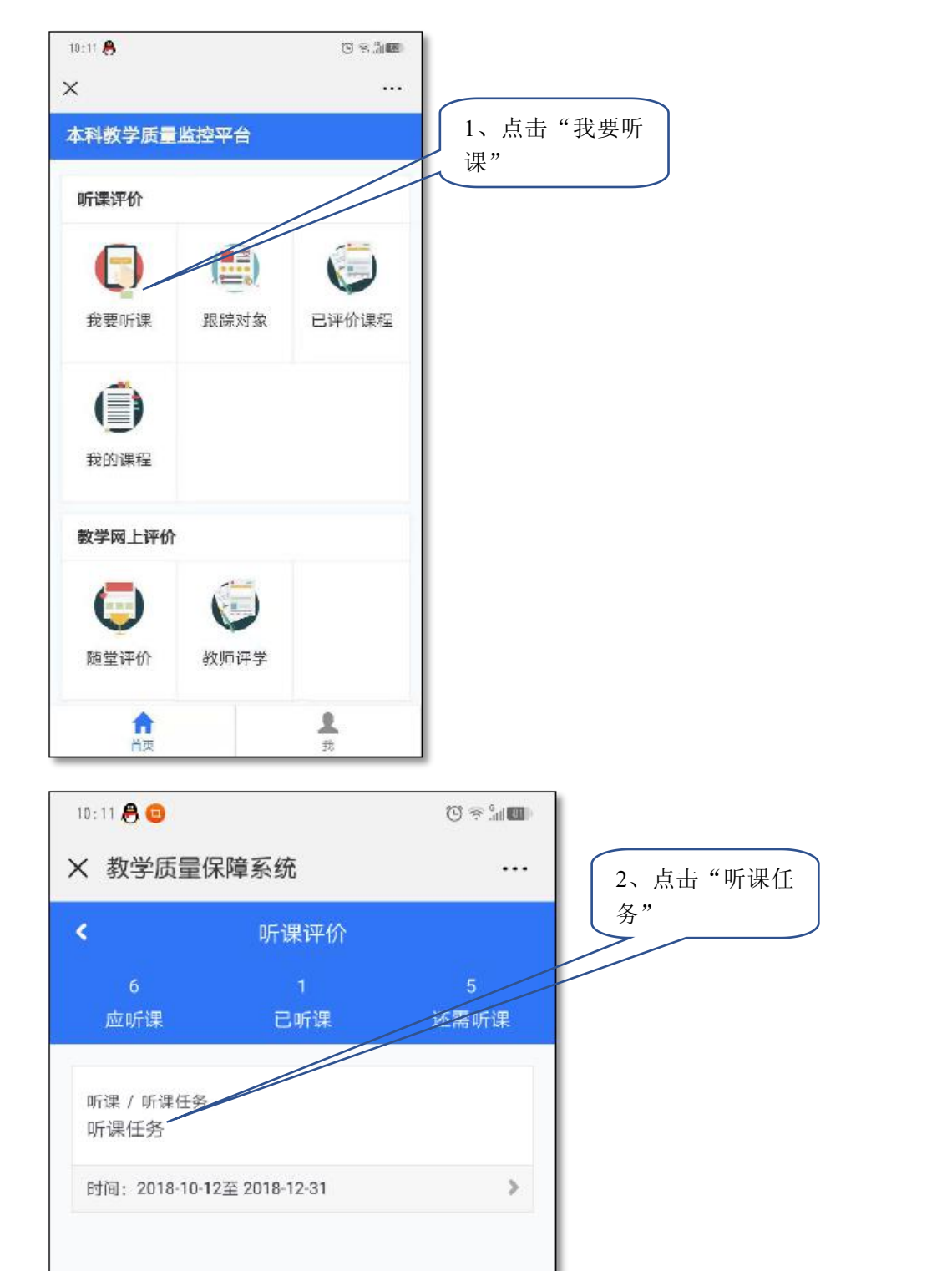

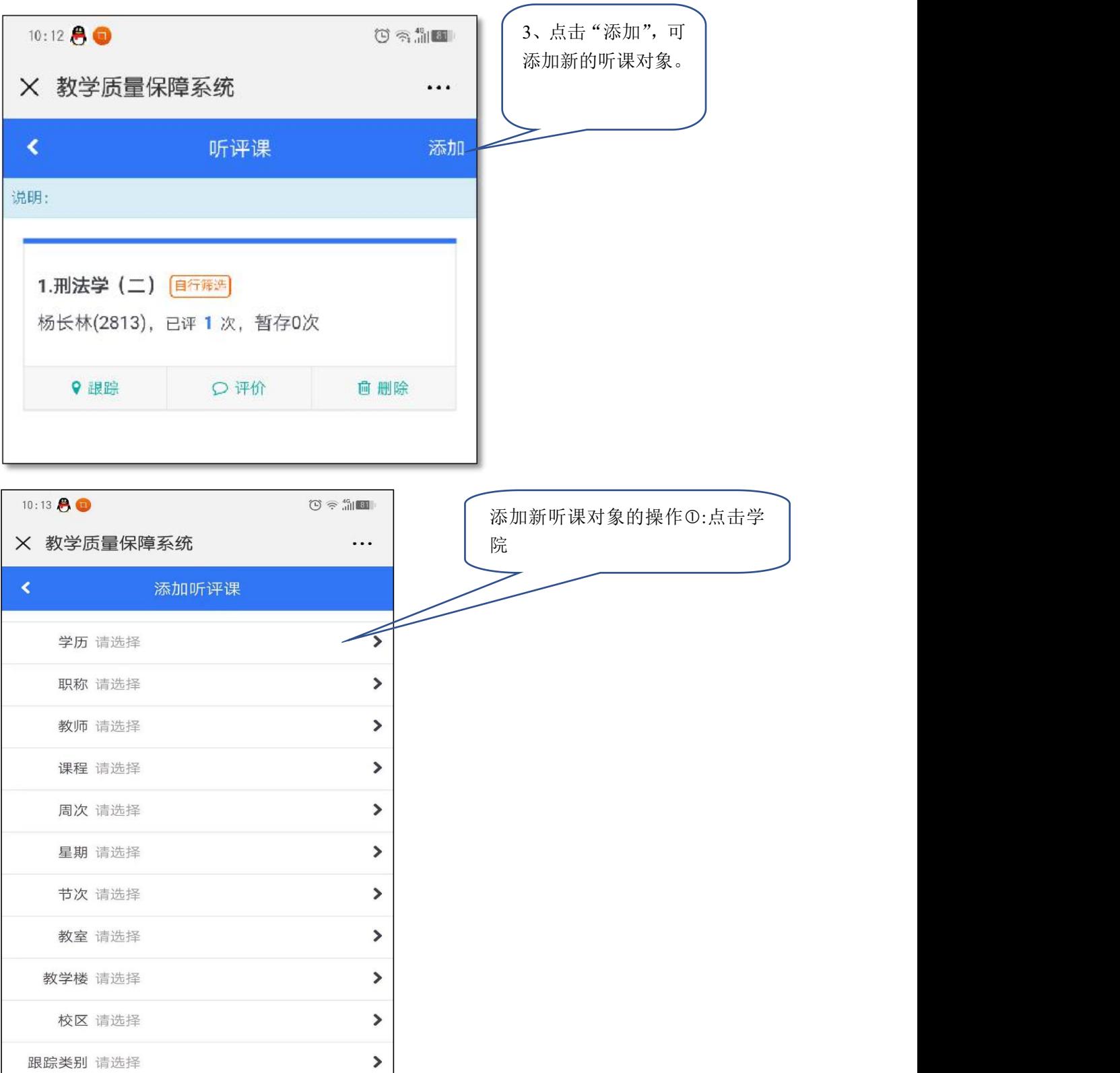

查询

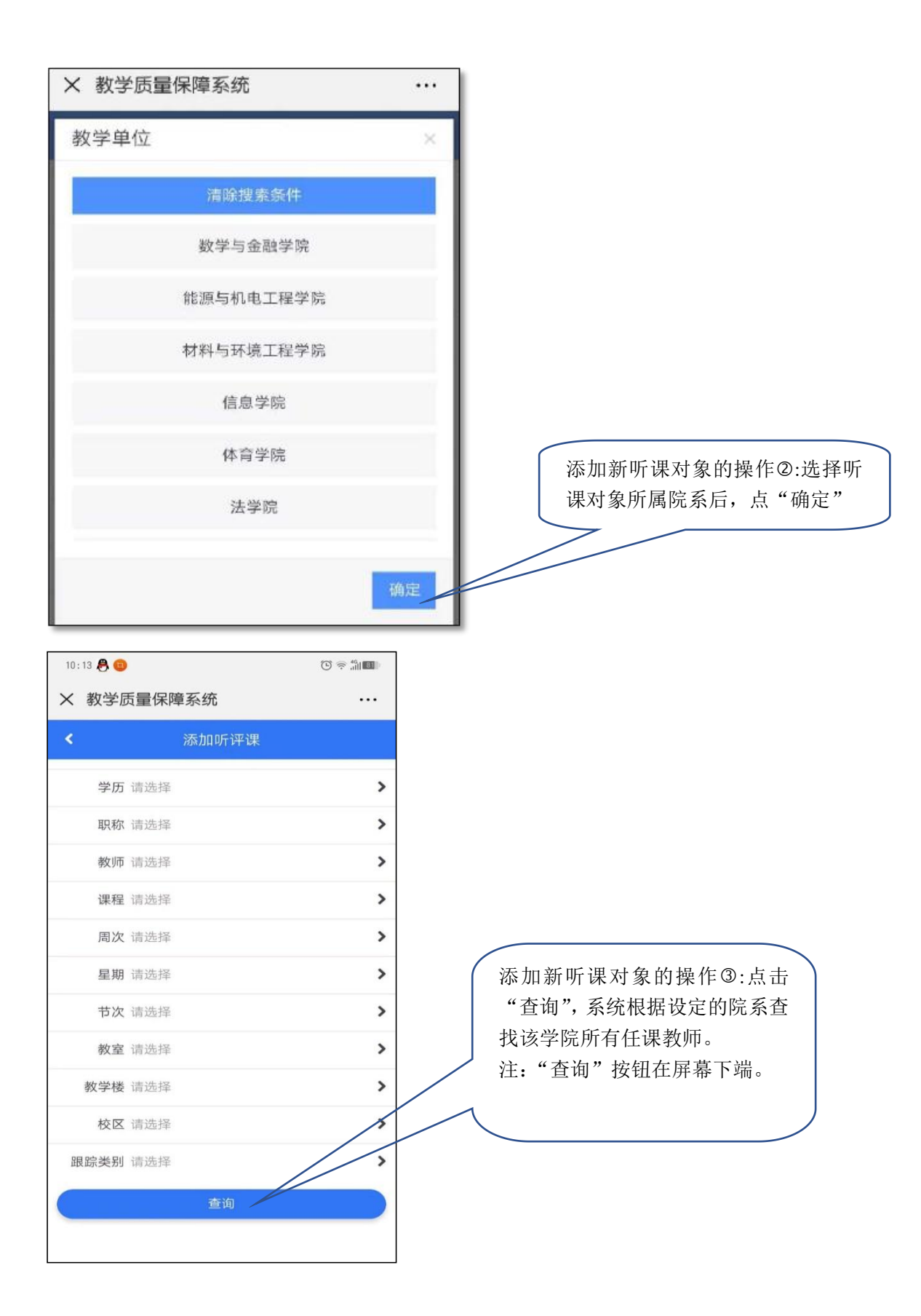

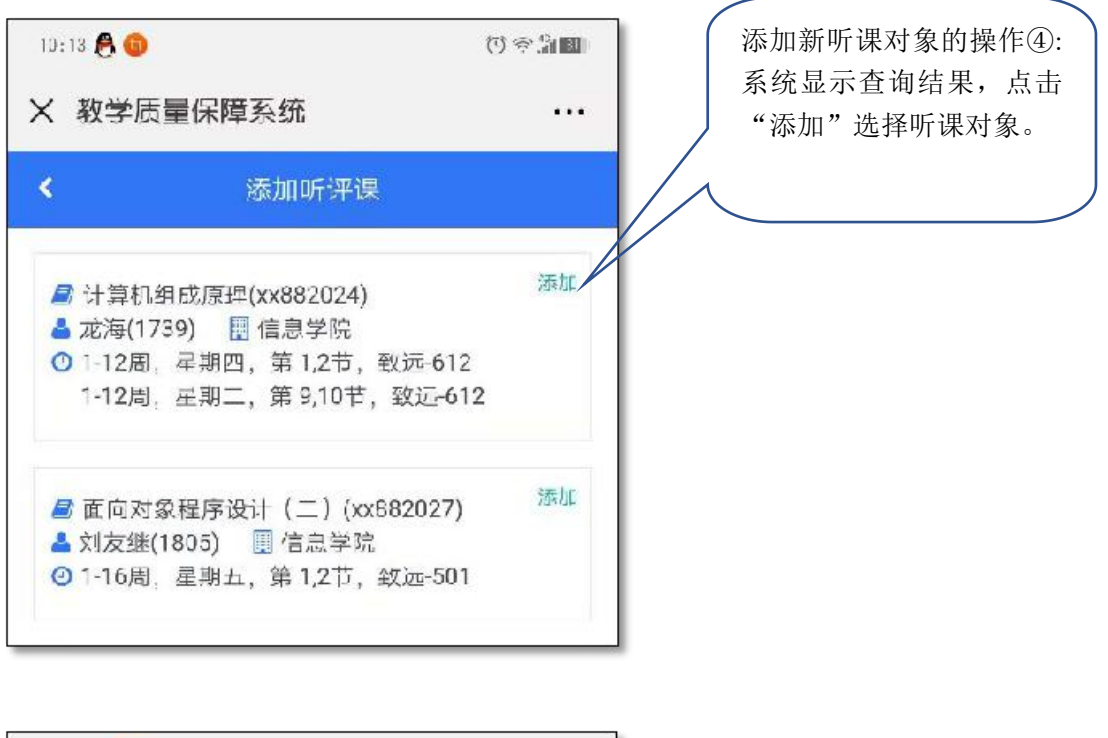

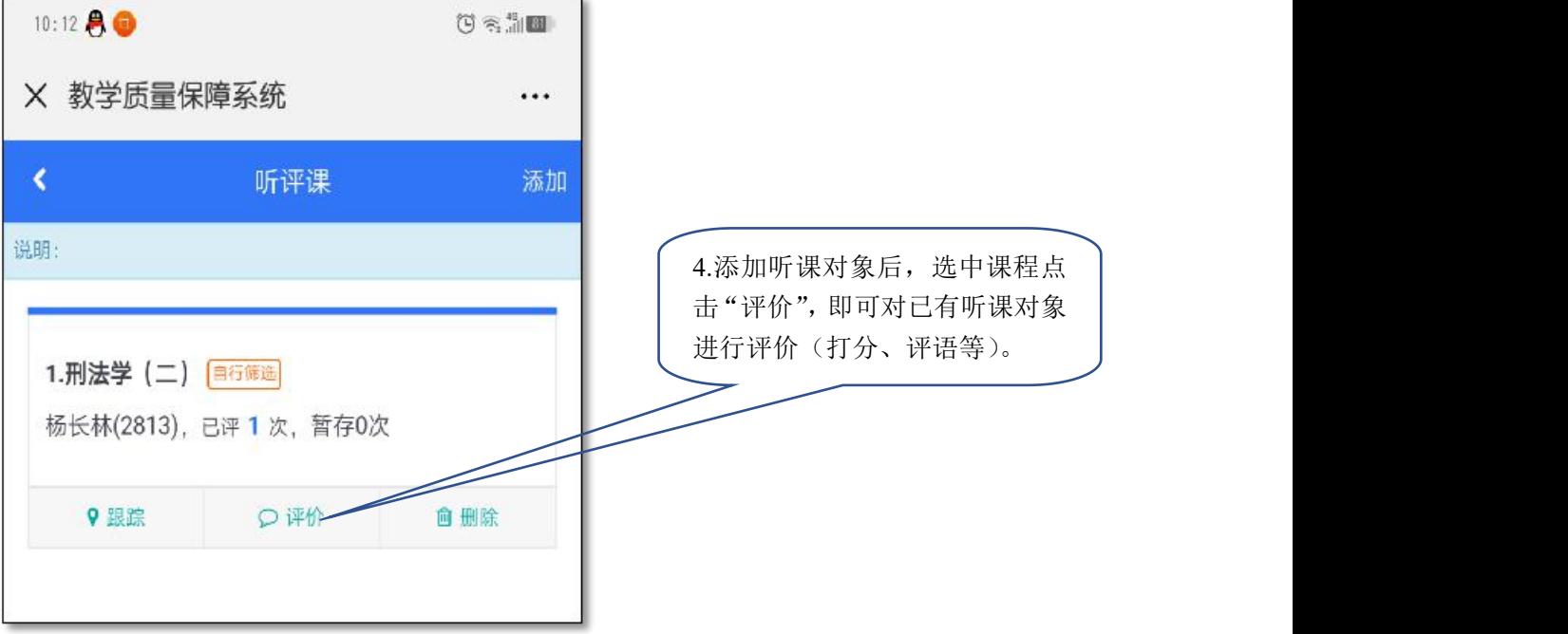

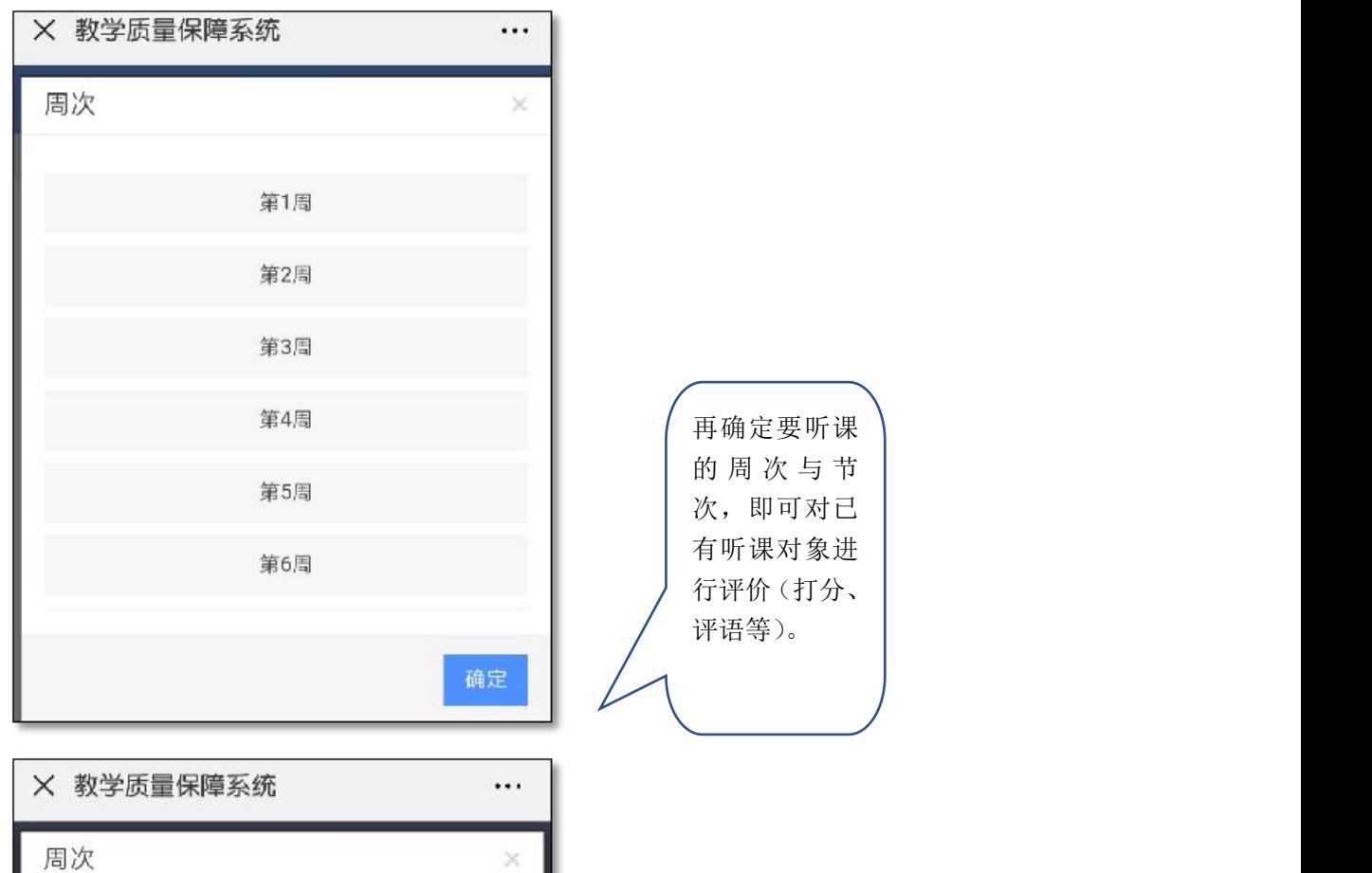

确定

星期五 7-8节 致远-501 2018-11-09

星期三 1-2节 致远-501 2018-11-07

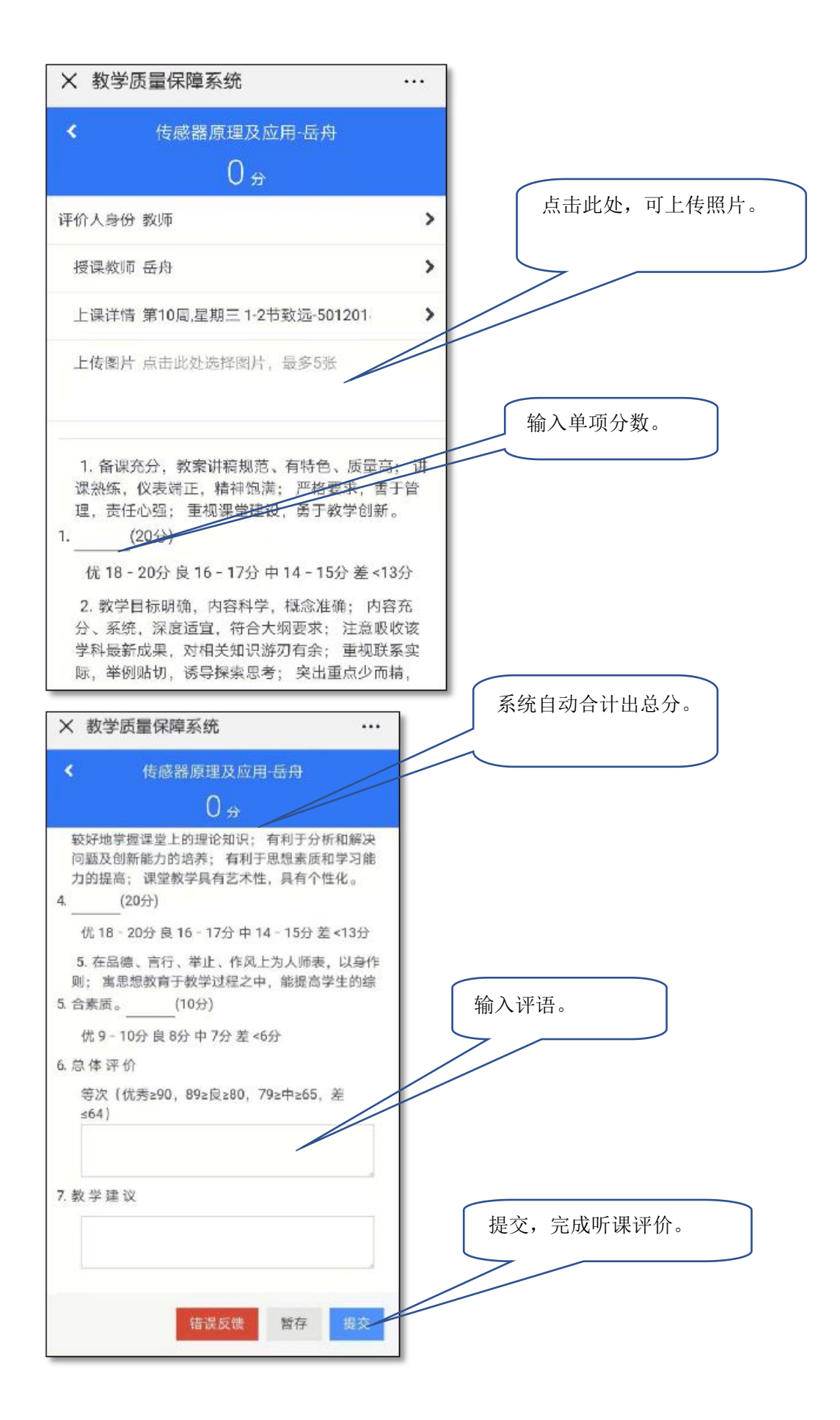